# Review

- Transformations
	- Scale
	- Translate
	- Rotate
- Combining Transformations
	- Transformations are cumulative
	- Flipping the y-axis direction
	- Rotating about the center of an object

## **translate**

 $x' = x + dx$  $y' = y + dy$ 

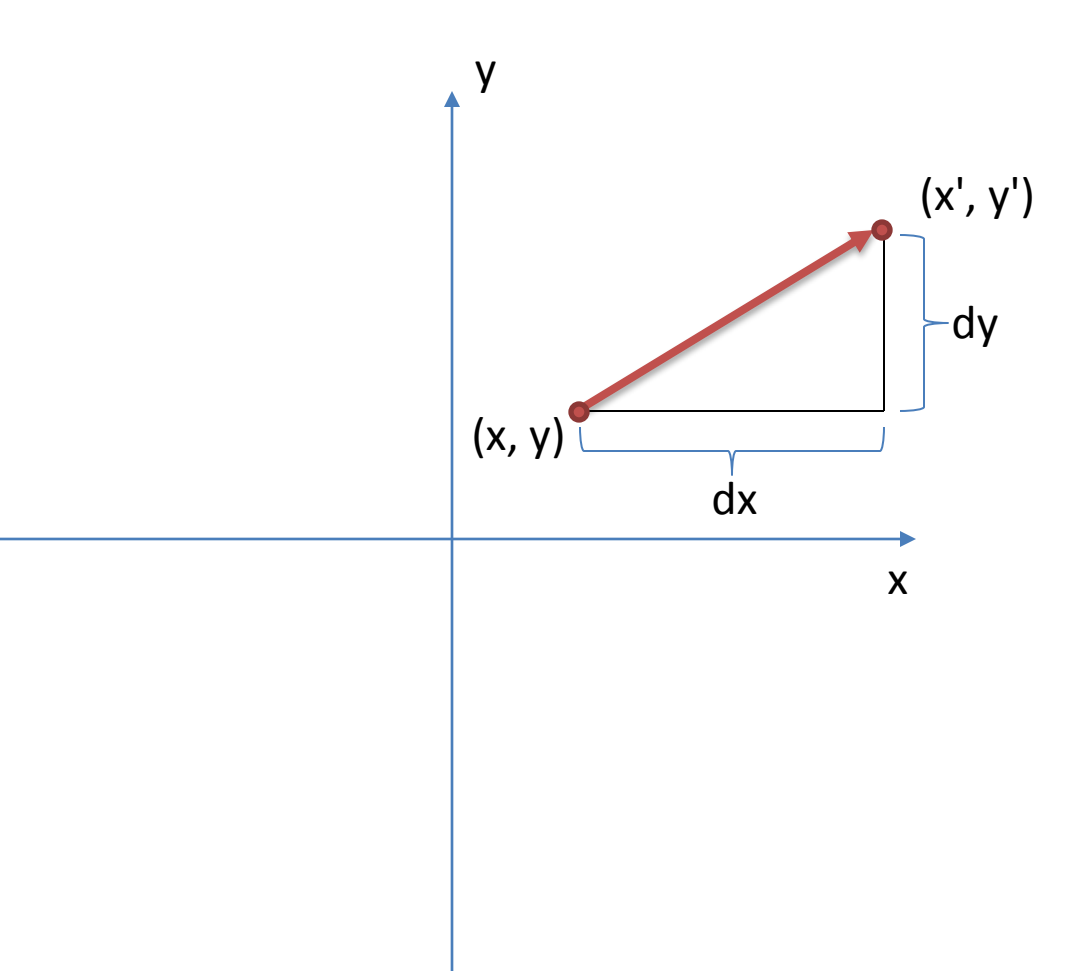

**scale**

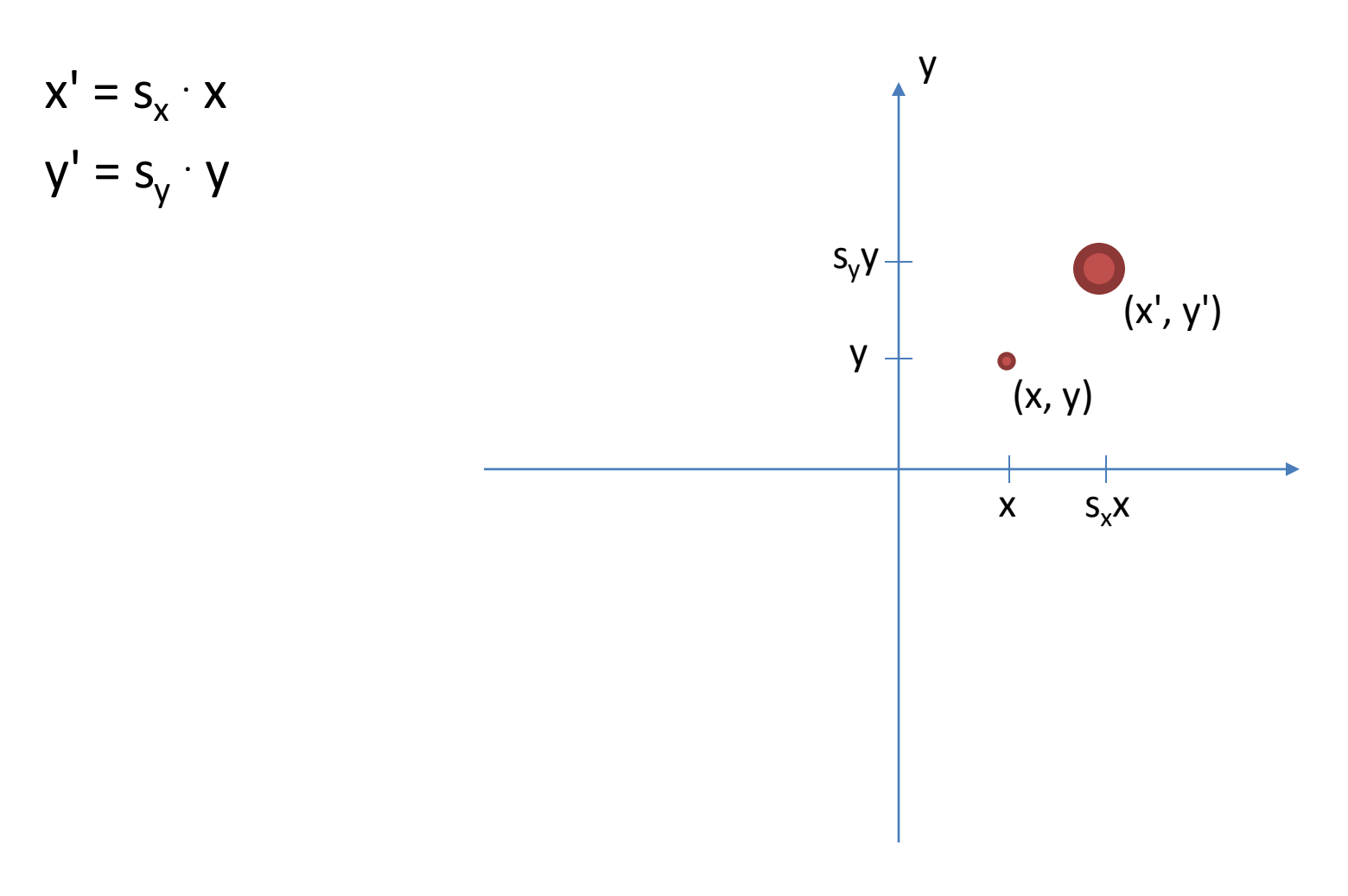

\* Watch out. A scale transformation may cause objects to grow **and move**.

### **rotate**

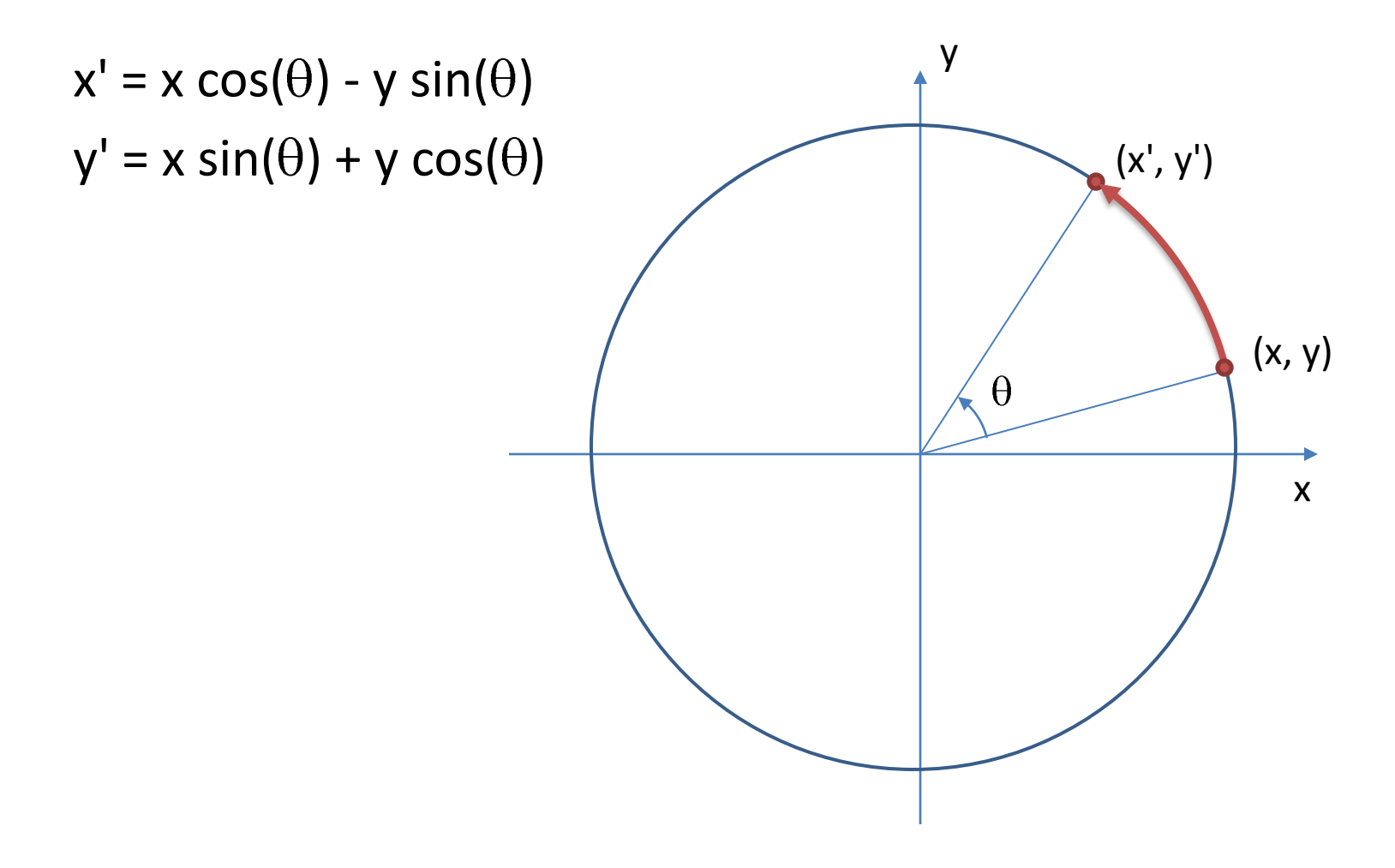

Homogeneous Translation

• The translation of a point by *(dx, dy)* can be written in matrix form as:

$$
\begin{bmatrix} 1 & 0 & dx \\ 0 & 1 & dy \\ 0 & 0 & 1 \end{bmatrix}
$$

• Representing the point as a homogeneous column vector we perform the calculation as:

$$
\begin{bmatrix} 1 & 0 & dx \\ 0 & 1 & dy \\ 0 & 0 & 1 \end{bmatrix} \times \begin{bmatrix} x \\ y \\ 1 \end{bmatrix} = \begin{bmatrix} 1 \times x + 0 \times y + dx \times 1 \\ 0 \times x + 1 \times y + dy \times 1 \\ 0 \times x + 0 \times y + 1 \times 1 \end{bmatrix} = \begin{bmatrix} x + dx \\ y + dy \\ 1 \end{bmatrix}
$$

## Recall Matrix Multiplication

$$
\begin{bmatrix} a & b & c \\ d & e & f \\ g & h & i \end{bmatrix} \times \begin{bmatrix} x \\ y \\ z \end{bmatrix} = \begin{bmatrix} a \times x + b \times y + c \times z \\ d \times x + e \times y + f \times z \\ g \times x + h \times y + i \times z \end{bmatrix}
$$

<http://www.comp.dit.ie/bmacnamee>

Homogeneous Scaling

• The scaling of a point by  $(s_x, s_y)$  can be written in matrix form as:

$$
\begin{bmatrix} s_x & 0 & 0 \\ 0 & s_y & 0 \\ 0 & 0 & 1 \end{bmatrix}
$$

Representing the point as a homogeneous column vector we perform the calculation as:

$$
\begin{bmatrix} s_x & 0 & 0 \\ 0 & s_y & 0 \\ 0 & 0 & 1 \end{bmatrix} \times \begin{bmatrix} x \\ y \\ 1 \end{bmatrix} = \begin{bmatrix} s_x \times x \\ s_y \times y \\ 1 \end{bmatrix}
$$

Homogeneous Rotation

• The rotation of a point about the origin by  $\theta$  can be written in matrix form as:

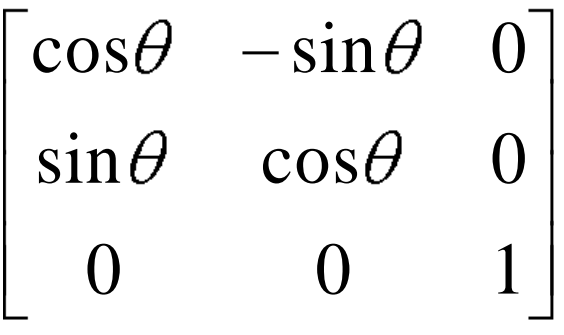

• Representing the point as a homogeneous column vector we perform the calculation as:

$$
\begin{bmatrix}\n\cos\theta & -\sin\theta & 0 \\
\sin\theta & \cos\theta & 0 \\
0 & 0 & 1\n\end{bmatrix}\n\times\n\begin{bmatrix}\nx \\
y \\
1\n\end{bmatrix}\n=\n\begin{bmatrix}\n\cos\theta \times x - \sin\theta \times y \\
\sin\theta \times x + \cos\theta \times y \\
1\n\end{bmatrix}
$$

## Homogeneous Transformations

- Multiple transformations can be combined by pre-multiplying all transformation matrices in correct order.
- Pre-multiplied transformation matrix can be used to transform each point.

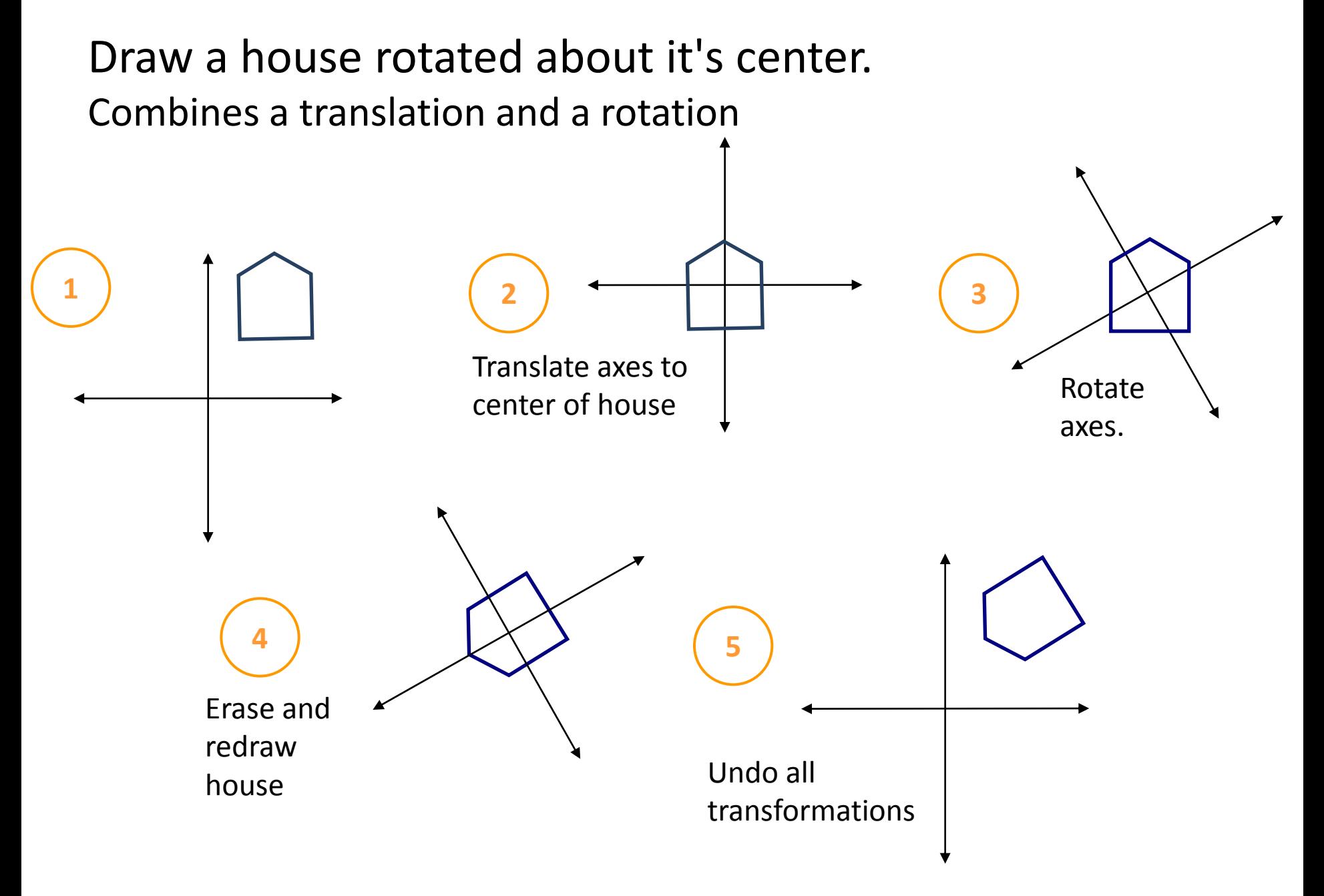

### <http://www.comp.dit.ie/bmacnamee>

# Pre-multiplied transformation matrix

Example: a translation followed by a rotation  
\n
$$
\begin{bmatrix}\n1 & 0 & 0 \\
0 & 1 & 0 \\
0 & 0 & 1\n\end{bmatrix}\n\times\n\begin{bmatrix}\n1 & 0 & dx \\
0 & 1 & dy \\
0 & 0 & 1\n\end{bmatrix}\n\times\n\begin{bmatrix}\n\cos\theta & -\sin\theta & 0 \\
\sin\theta & \cos\theta & 0 \\
0 & 0 & 1\n\end{bmatrix}\n=\n\begin{bmatrix}\n\cos\theta & -\sin\theta & dx \\
\sin\theta & \cos\theta & dy \\
0 & 0 & 1\n\end{bmatrix}
$$

Start with identity matrix translation matrix Multiply by

Multiply by rotation matrix

Combined transformation matrix will be computed with predefined values for  $\theta$ , dx and dy

Combined transformation matrix is applied to all points

Combined transformation

\nmatrix is applied to all points

\n
$$
\begin{bmatrix}\n\cos\theta & -\sin\theta & dx \\
\sin\theta & \cos\theta & dy \\
0 & 0 & 1\n\end{bmatrix}\n\times\n\begin{bmatrix}\nx \\
y \\
1\n\end{bmatrix}\n=\n\begin{bmatrix}\n\cos\theta x - \sin\theta y + dx \\
\sin\theta x + \cos\theta y + dy \\
1\n\end{bmatrix}
$$

# Transformations can easily be reversed using Inverse Transformations

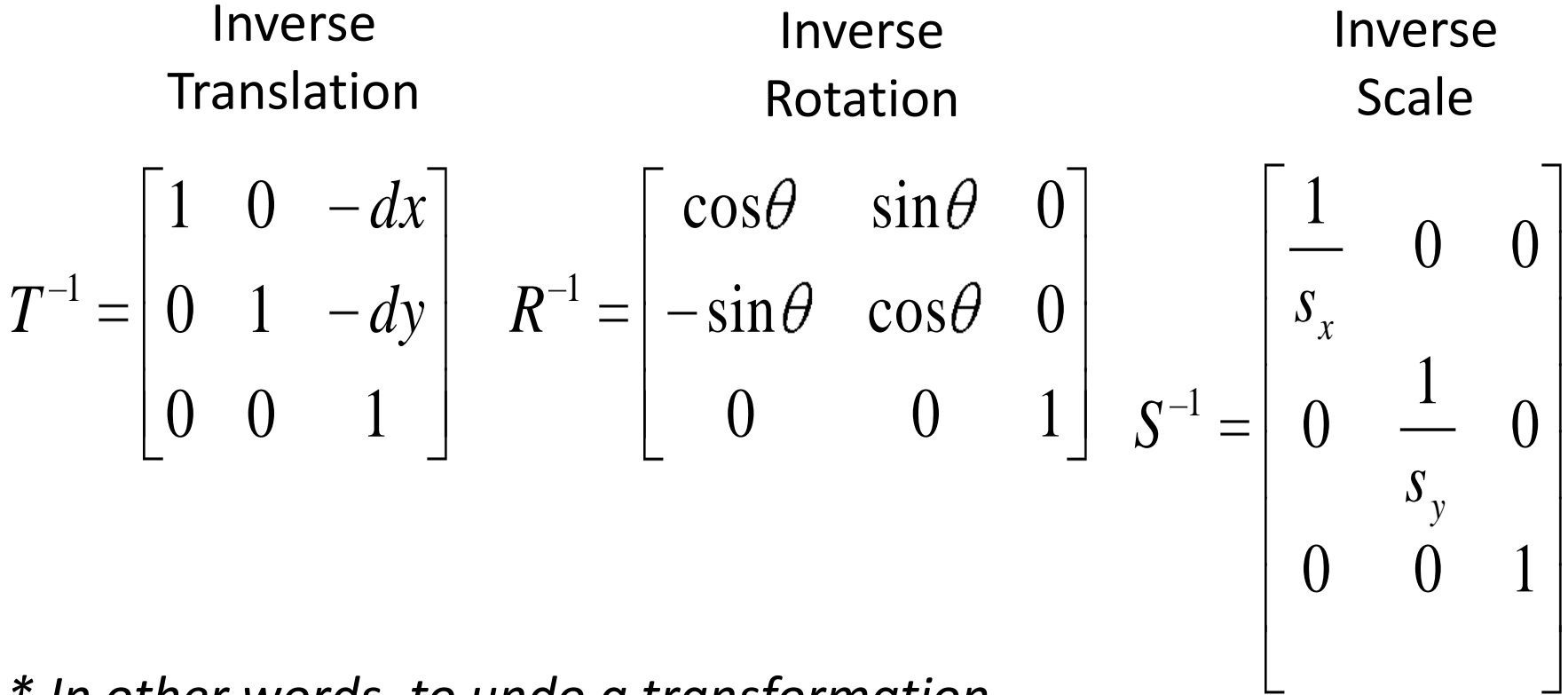

*\* In other words, to undo a transformation, multiply your transformation matrix by an inverse transformation matrix.* 

## **Matrix Stack**

- Transformation matrices can be managed using the **Matrix Stack.** (Recall, a stack is LIFO)
- The current transformation matrix can be temporarily pushed on to the Matrix Stack, and popped off for use later on.
- The Matrix Stack can hold multiple transformation matrices.
- Enables the idea of recursive drawing coordinate systems
	- ... when you want to draw a part of something w.r.t. that something's master coordinate system

pushMatrix()

• Pushes a copy of the current transformation matrix onto the Matrix Stack

popMatrix()

• Pops the last pushed transformation matrix off the Matrix Stack and replaces the current matrix

resetMatrix()

• Replaces the current transformation matrix with the identity matrix

applyMatrix()

• Multiplies the current transformation matrix with a given custom matrix.

printMatrix()

• Prints the current transformation matrix in effect.

```
// space1
```

```
CelestialBody center;
void setup(){
  size(600, 600);
  smooth();
  ellipseMode(CENTER);
  center = new CelestialBody( 
                 color(200), 10 );
}
void draw() {
  background(0);
  translate(0.5*width, 0.5*height);
  center.draw(0,0);
  center.update();
}
                                       class CelestialBody {
                                         color fillColor;
                                          float diameter;
                                         CelestialBody(color clr, float diam){
                                            fillColor = clr;diameter = diam;}
                                         void update() {
                                          }
                                         void draw(float x, float y) {
                                            fill(fillColor);
                                            noStroke();
                                            translate(x, y);
                                            ellipse(0,0,diameter,diameter);
                                          }
                                        }
```
Modify CelestialBody. Allow it to have its own orbiting CelestialBody.

class CelestialBody {

color fillColor; float diameter;

```
// Info about the orbiting body
CelestialBody body; // Orbiting body
float orbit; // Height of orbit
float angle=0.0; // Angle of orbit
float dangle; // Speed of orbit
```

```
CelestialBody(color clr, float diam,
  CelestialBody b, float o, float da){
```

```
fillColor = clr;diameter = diam:
```

```
body = b;
orbit = o;
dangle = da;
```
}

…

```
void update() {
    // If there is an orbiting body
    if (body != null) {
      // Increment the orbiting body
      angle = (angle + dangle) % TWO_PI;
      body.update();
   }
  }
  void draw(float x, float y) {
```

```
fill(fillColor);
noStroke();
translate(x, y);
ellipse(0,0,diameter,diameter);
```

```
// If there is an orbiting body
if (body != null) {
  // Draw orbiting body wrt self
 pushMatrix();
  rotate(angle);
 body.draw(orbit, 0);
 popMatrix();
```
**}**

}

### Create two CelestialBody objects – one orbiting the other.

```
// space2
// Celestial body at the center of the universe
CelestialBody center;
void setup(){
  size(600, 600);
  smooth();
  ellipseMode(CENTER);
  // Create the moon with no orbiting body
  CelestialBody moon = new CelestialBody( color(200), 10, null, 0, 0 );
  // Create the center of the universe, with an orbiting moon
  center = new CelestialBody( color(127,127,255), 20, moon, 50, 0.05 );
}
void draw() {
  background(0);
  // Draw the center of the universe at the center of the sketch
  translate(0.5*width, 0.5*height);
  center.draw(0,0);
  // Update the center of the universe
  center.update();
}
```
#### Add the sun, orbited by the earth, orbited by the moon.

```
// space3
// Celestial body at the center of the universe
CelestialBody center;
void setup(){
  size(600, 600);
  smooth();
  ellipseMode(CENTER);
  // Create the moon with no orbiting body
  CelestialBody moon = new CelestialBody(color(200), 10, null, 0, 0);
  // Create the earth with an orbiting moon
  CelestialBody earth = new CelestialBody(color(127,127,255), 20, moon, 50, 0.05);
```
**// Create the center of the universe, with an orbiting body center = new CelestialBody( color(255,255,127), 40, earth, 120, 0.02 );**

- Each CelestialBody is in charge of drawing itself at the x,y location provided.
- If a CelestialBody has an orbiting body, it only needs to update the coordinates to the location of the orbiting body, and ask the orbiting body to draw itself.
- Non-trivial dynamics emerge by delegating to each object the job of implementing its own simple rules of motion.
- Note that orbiting objects can be complex
	- (See space5)

# **A starfield using matrix transformations**

starfield.pde

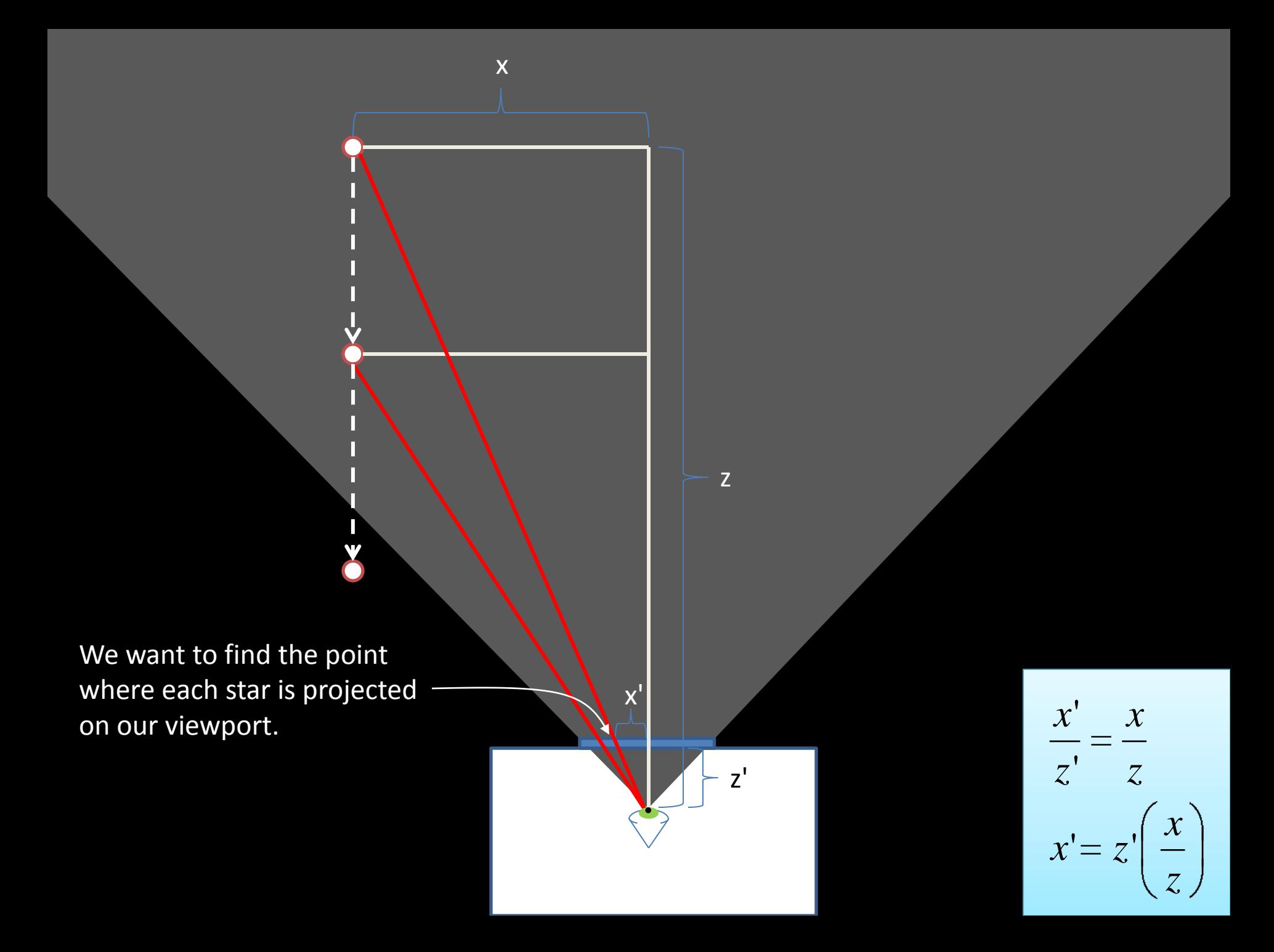

```
class Star {
  // Star coordinates in 3D
  float x;
  float y;
  float z;
  Star() {
    x = random(-5000, 5000);
    y = \text{random}(-5000, 5000);z = \text{random}(0, 2000);
  }
  void update() {
    // Move star closer to viewport
    z = 10;
    // Reset star if it passes viewport
    if (z \le 0.0)reset();
  }
…
```

```
void reset() {
   // Reset star to a position far away
   x = \text{random}(-5000, 5000);y = \text{random}(-5000, 5000);z = 2000.0;}
```

```
void draw() {
  // Project star only viewport
  float offsetX = 100.0*(x/z);
  float offsetY = 100.0*(v/z);
  float scaleZ = 0.0001*(2000.0-z);
```

```
// Draw this star
pushMatrix();
translate(offsetX, offsetY);
scale(scaleZ);
ellipse(0,0,20,20);
popMatrix();
```
}

```
// starfield
```

```
// Array of stars
Star[] stars = new Star[400];
void setup() {
  size(600, 600);
  smooth();
  stroke(255);
  strokeWeight(5);
  rectMode(CENTER);
  // Init all stars
  for (int i=0; i<stars.length; i++)
    stars[i] = new Star();
}
void draw() {
 background(0);
  // Draw all stars wrt center of screen
  translate(0.5*width, 0.5*height);
  // Update and draw all stars
  for (int i=0; i<stars.length; i++) {
    stars[i].update();
    stars[i].draw();
  }
}
```
Add the necessary transformations to  $d$ raw() to render the rectangle at the center of the sketch, twice its size, and rotated by 45 degrees (PI/4 radians).

```
void setup() {
    size(400, 400);
    rectMode(CENTER);
}
void draw() {
    // Add transformations here
    translate( width/2, height/2);
    scale(2);
    rotate(PI/4.0);
```